# **Laser Compton meeting**

Jan. 27 H. Yoshitama

#### **Contents**

- Design status history
- User\_Block integration diagram
- Test of USER\_BLOCK with 2 examples
- Exchanges history

## **Design status history FM485-ADC250**

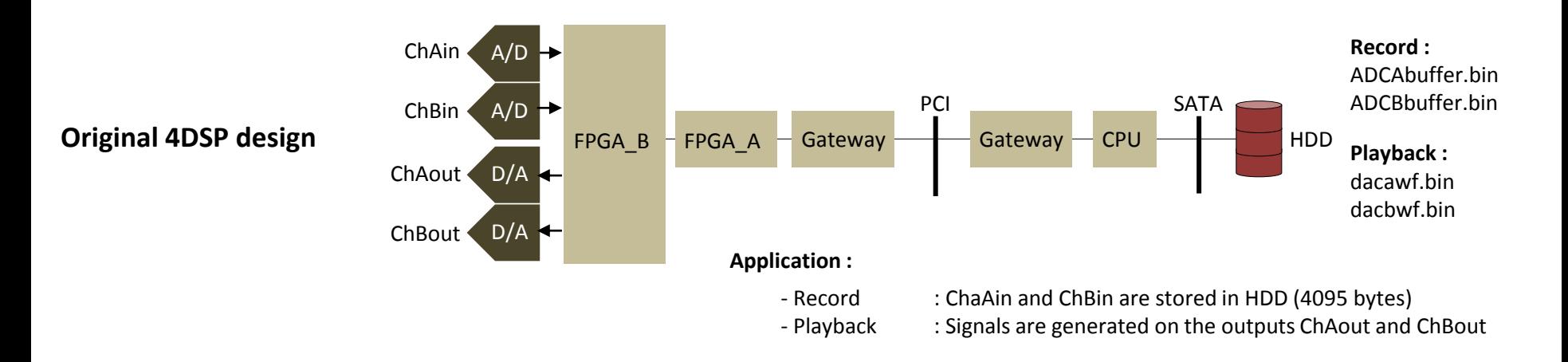

#### **PURPOSE : demonstrates the use of SYSGEN with FM485 board**

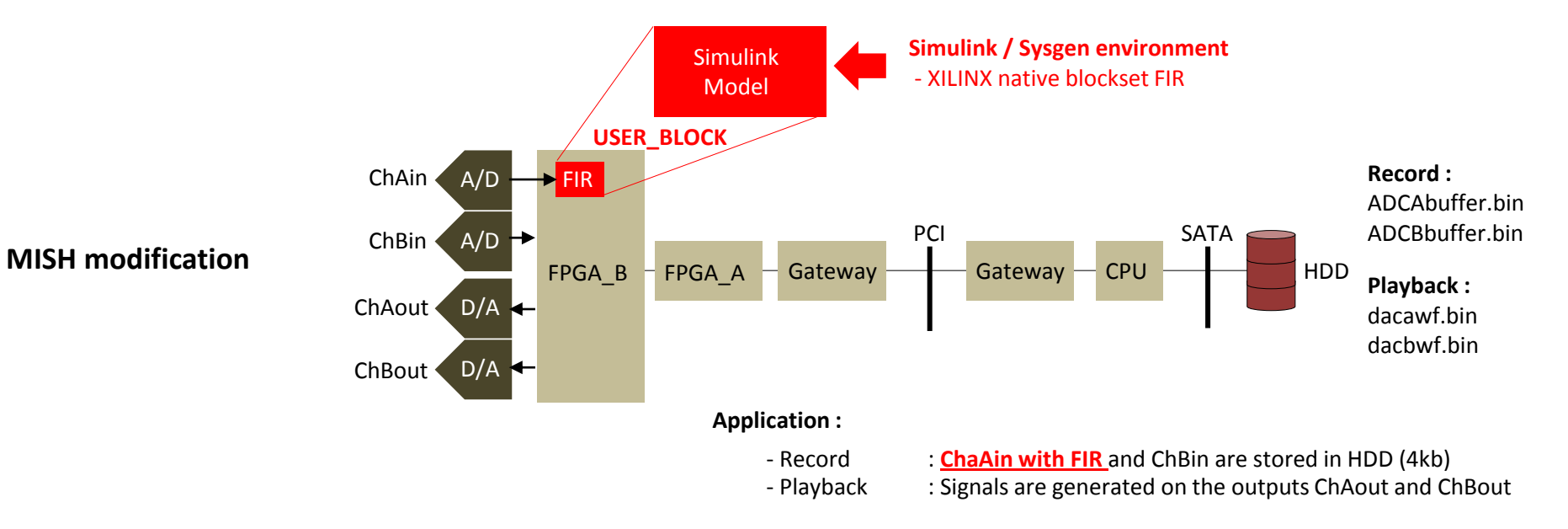

## **User\_Block integration diagram**

**FM485\_FPGA\_B**

**This is how the USER\_BLOCK is connected to FPGA\_B**

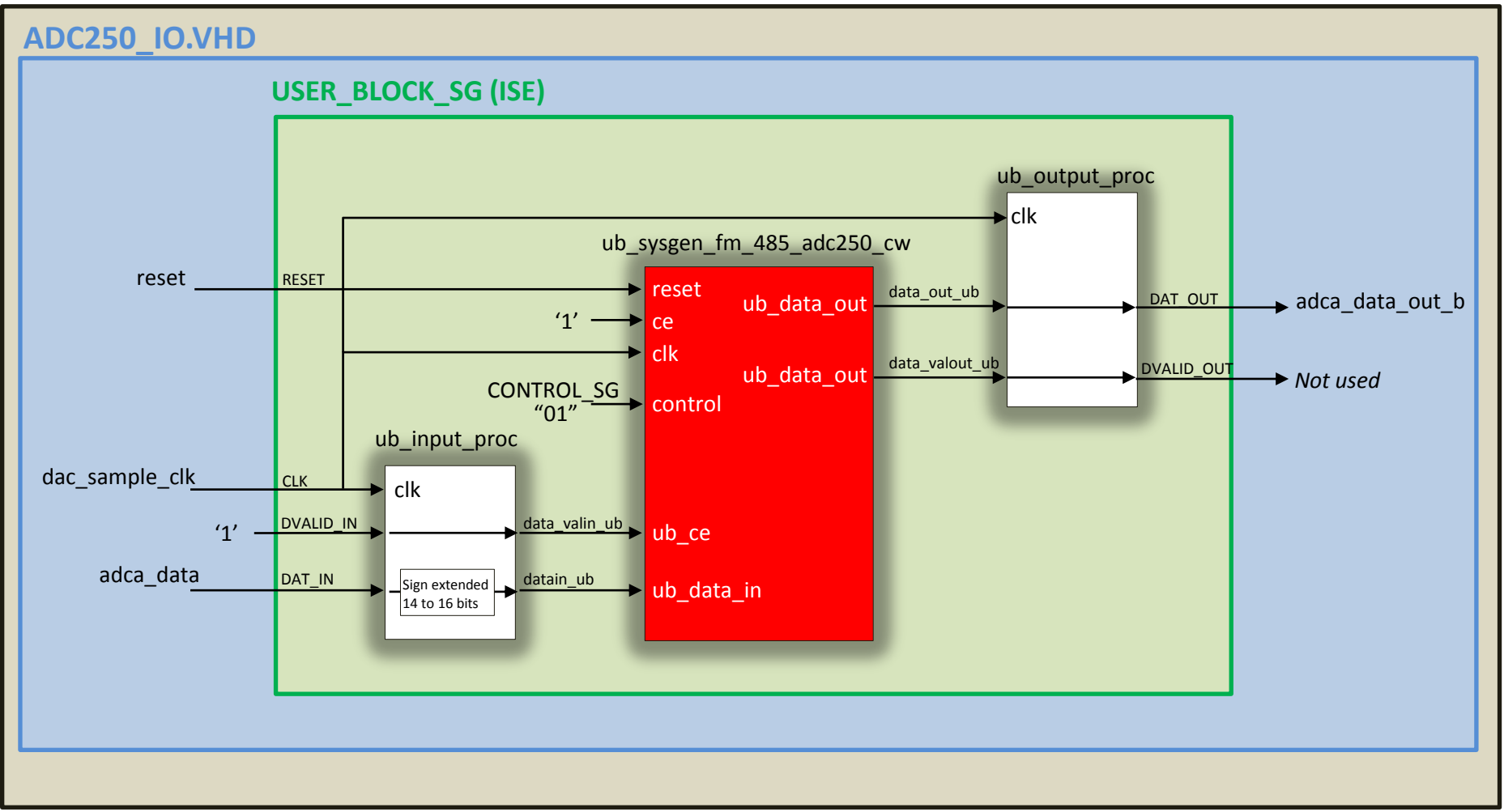

## **Present Design on 2012.01.27 FM485-ADC250**

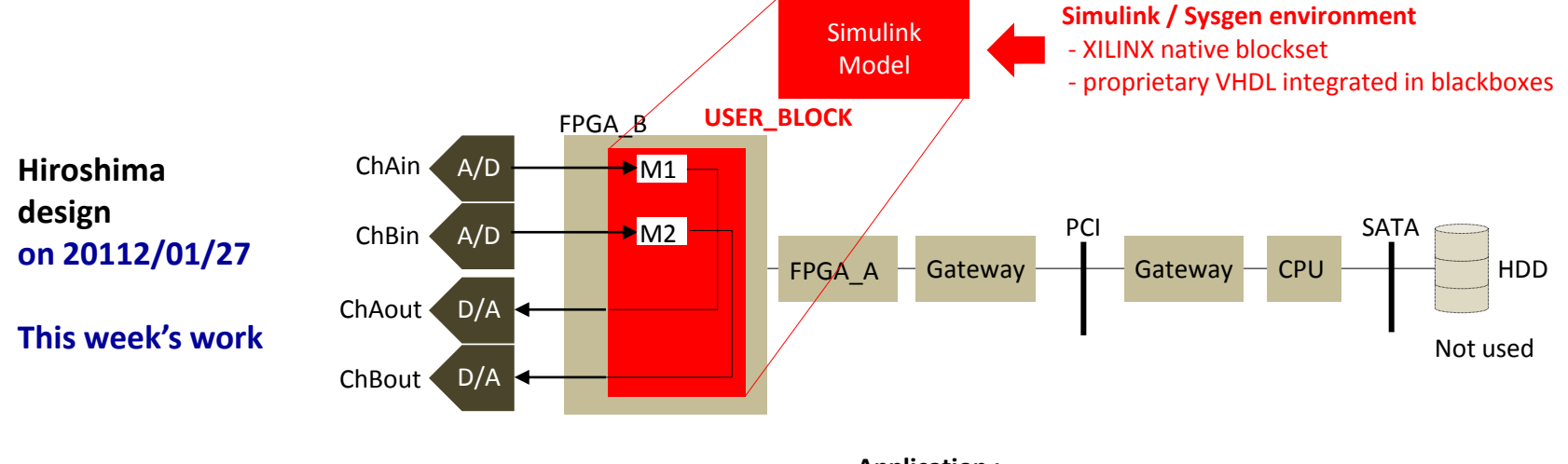

**Application :**

- Module M1 : Feedback regulation
- Module 2 : not yet defined

## **MATLAB/Simulink blocksets FM485-ADC250**

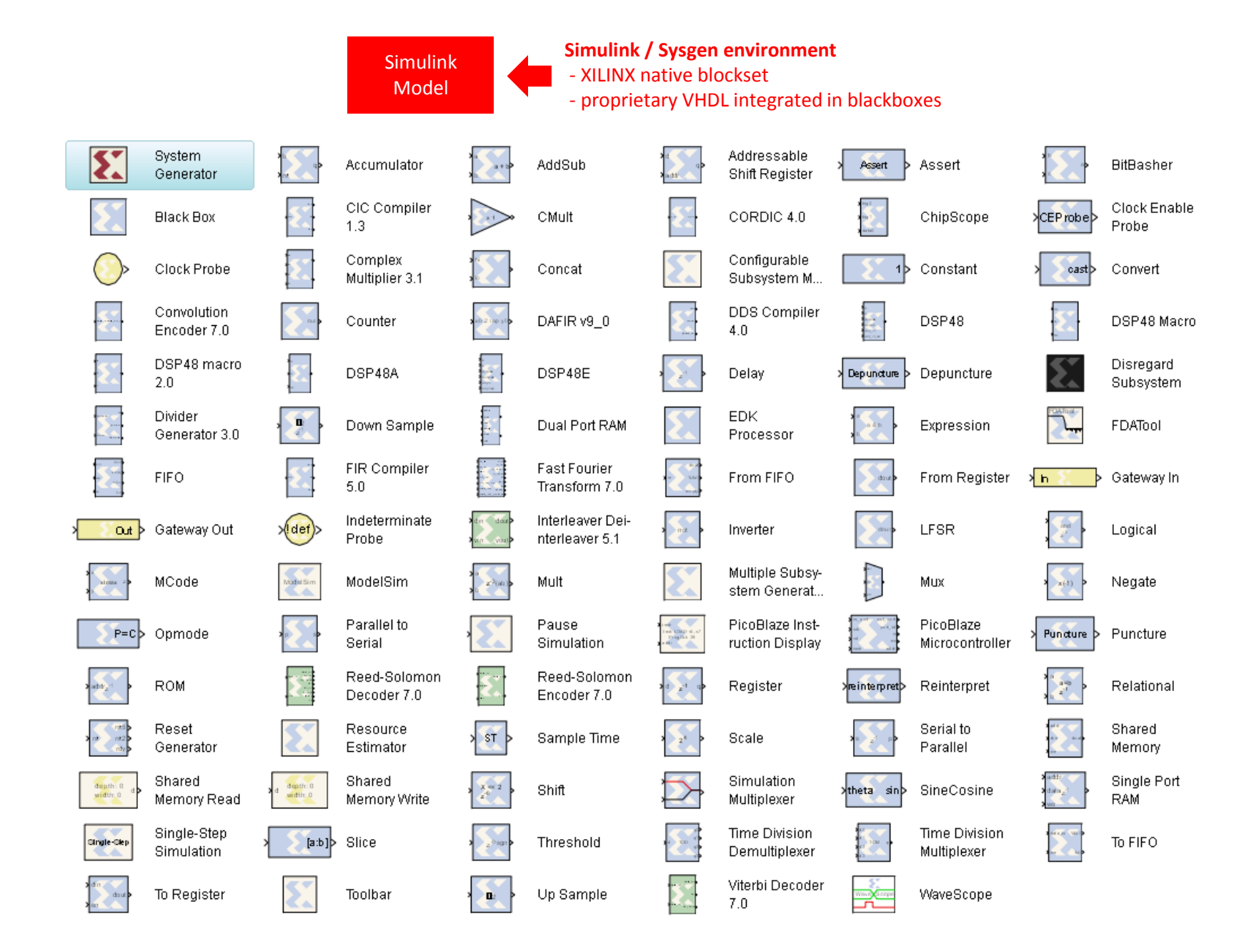

# **MATLAB/Simulink example**

### **Test example**

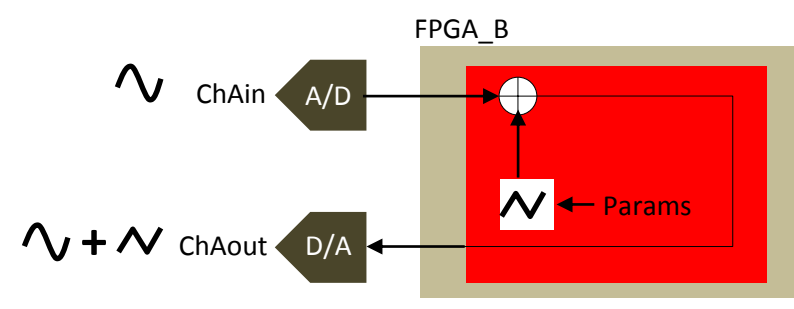

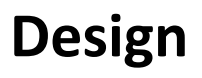

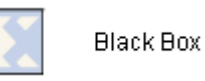

- 1- I generate a triangle wave signal (VHDL block) the parameters are used for frequency and amplitude
- 2- I sum the Ch A input with the triangle wave

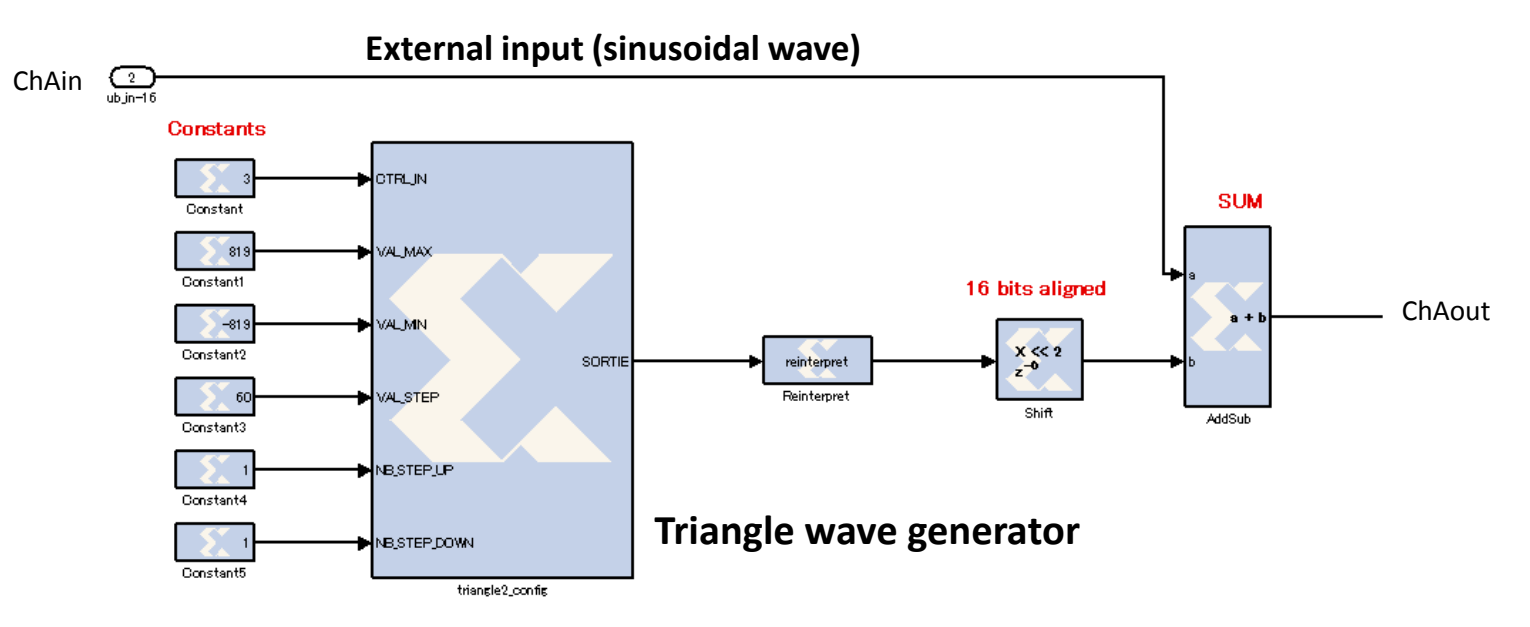

**Limitation** In this design, the parameters are **constants**. I can't modify them **dynamically**. I need to reconfigure the FPGA. **Conclusion**: not convenient for all designs (PID, A/D D/A gains, debug,…)

# **FM485-ADC250**<br>2012.01.27

# **MATLAB/Simulink example**

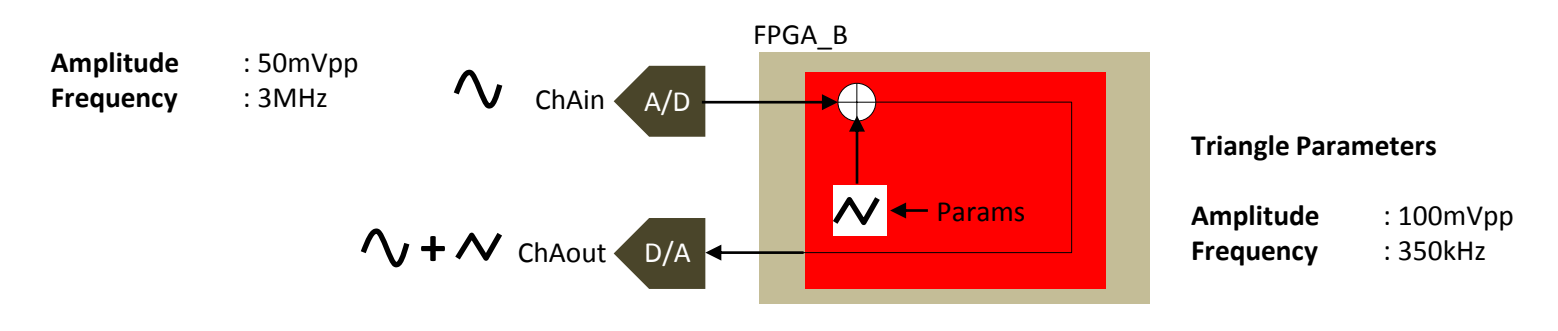

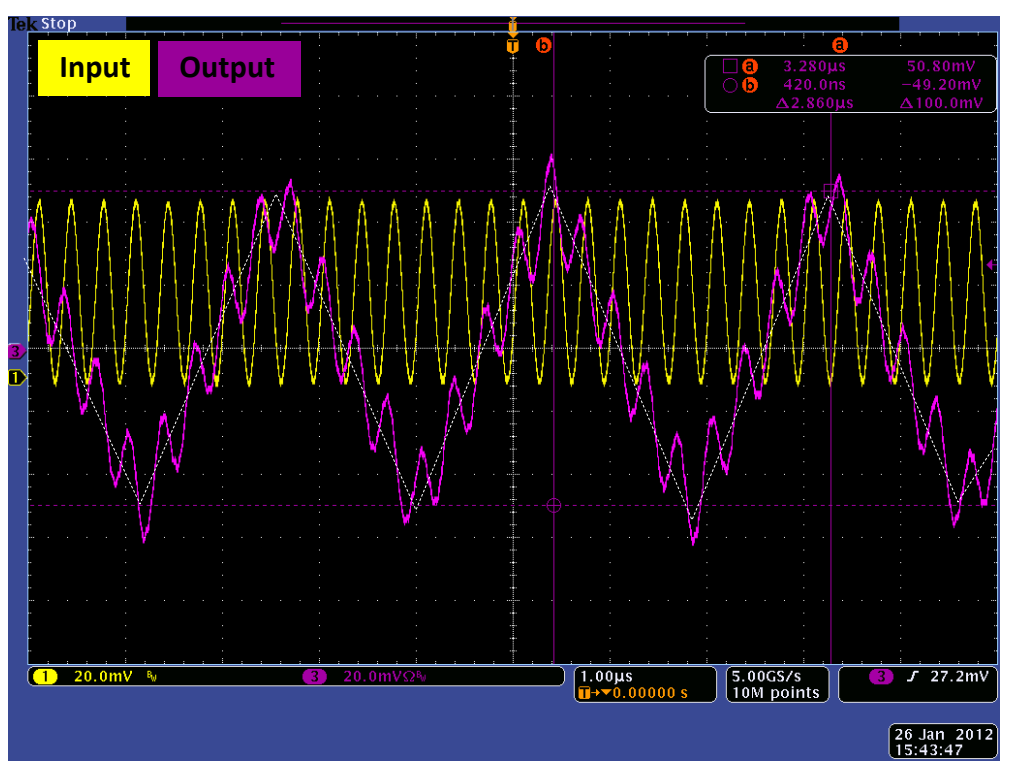

**Fig. 1** : Input signal (sine wave ) – Output signal

# **MATLAB/Simulink example**

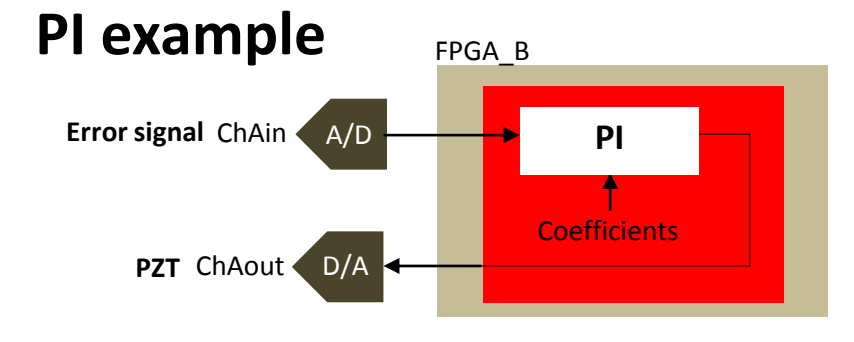

1- I use Xilinx native blocksets to implement a PI.

2- I use Simulink functionalities to simulate the design.

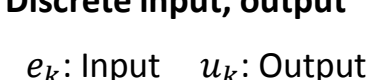

**Discrete input, output PI discrete equation Coefficients value = F(Kp,Ti,Ts)**

 $u_k = u_{k-1} + b_0 e_k + b_1 e_{k-1}$   $b_0 = K_p$   $b_1 = K_p \left(-1 +$  $T_{\rm s}$  $T_I$ 

#### **Design**

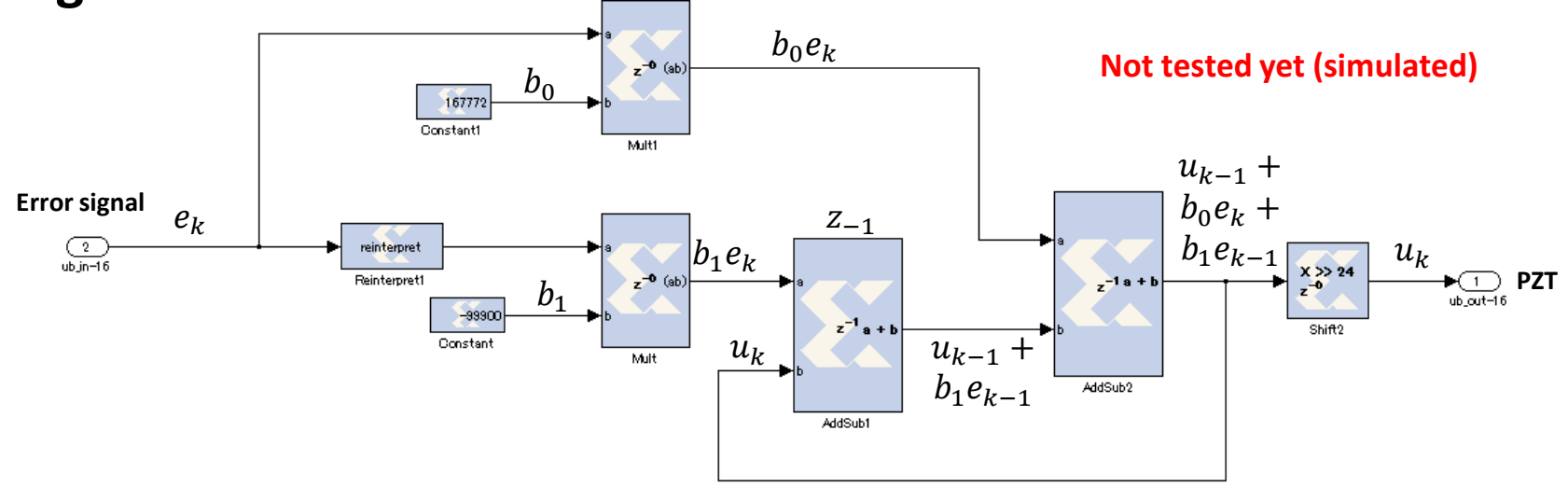

**Limitation** In this design, the PI coefficients are **constants**. I can't modify them **dynamically**. I need to reconfigure the FPGA. **Conclusion** : not convenient for our feedback design.

## **Design requirement FM485-ADC250**

### **Feedback need (1)**

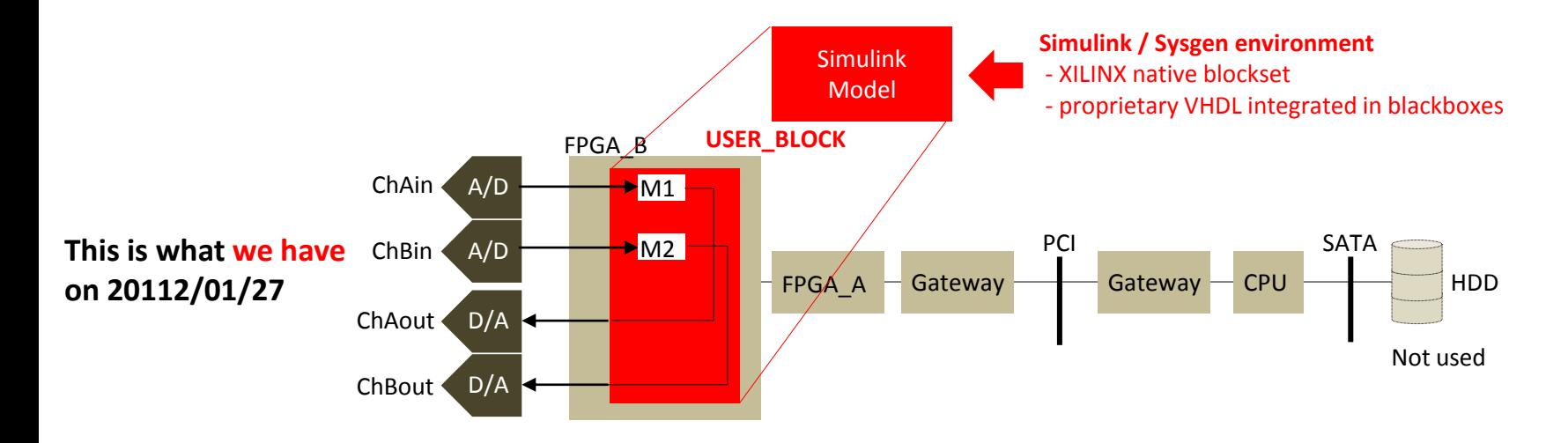

#### **Application :**

- Module M1 : Feedback regulation
- Module 2 : not yet defined

## **Design requirement FM485-ADC250**

### **Feedback need (2)**

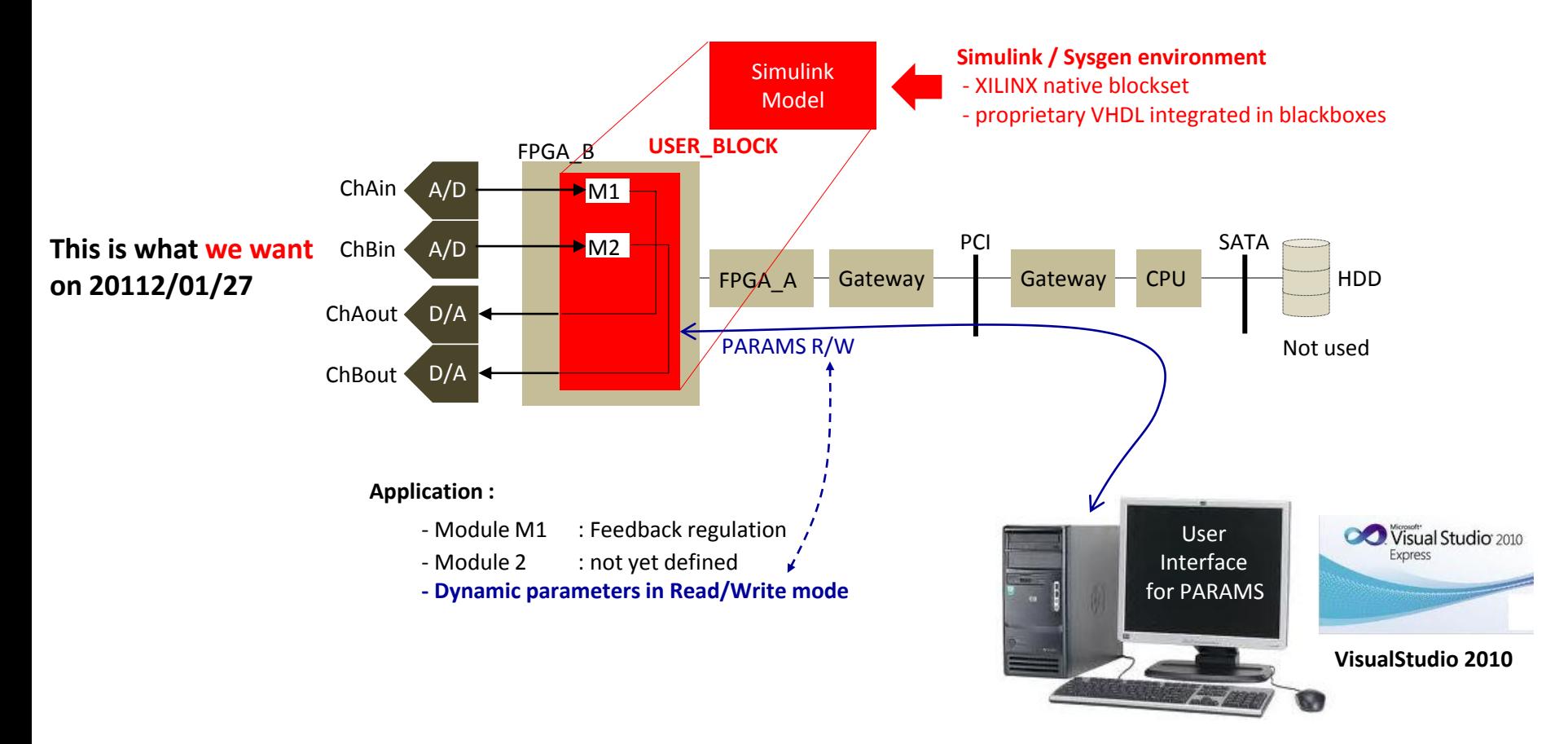

# **Design status history FM485-ADC250**

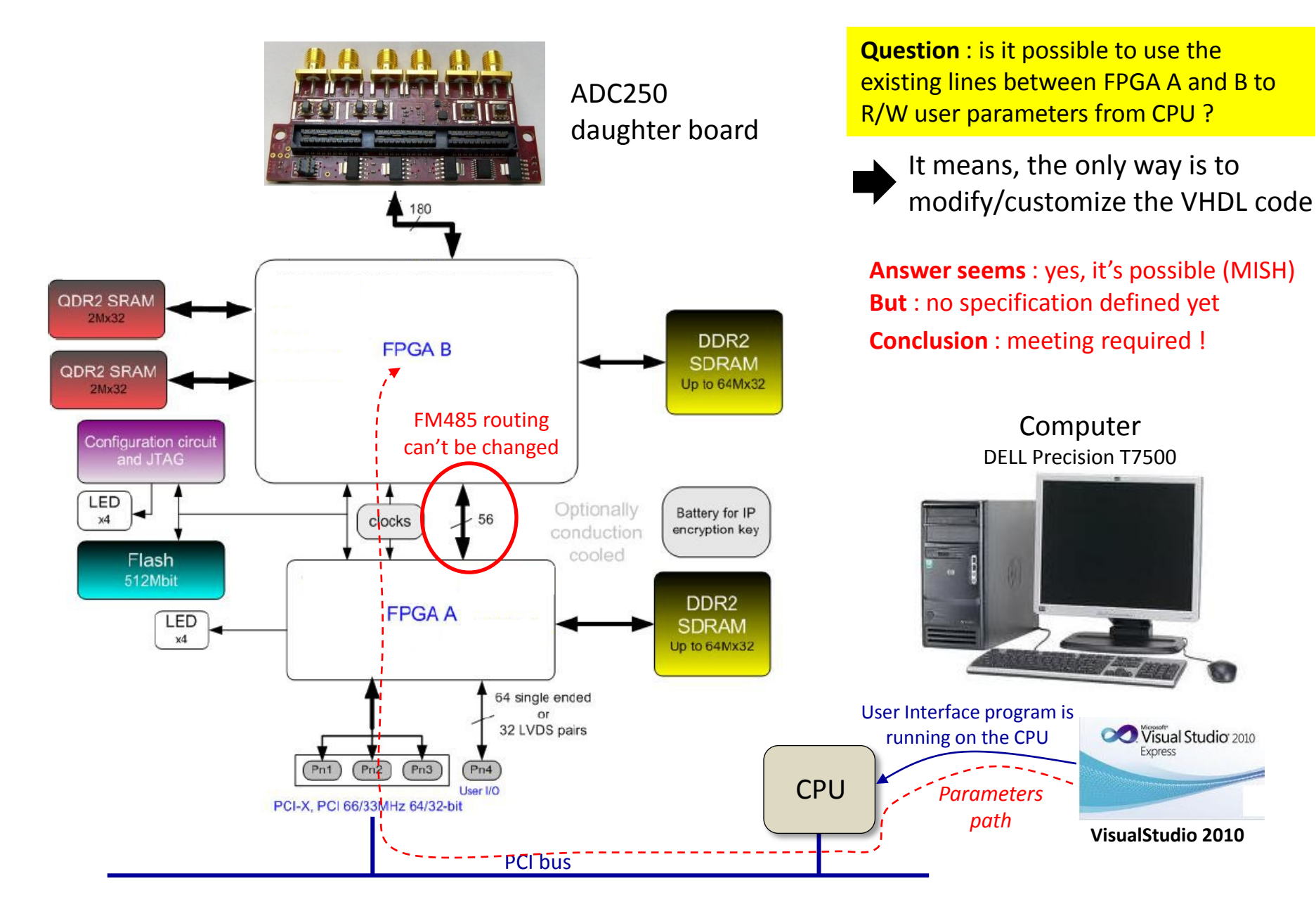

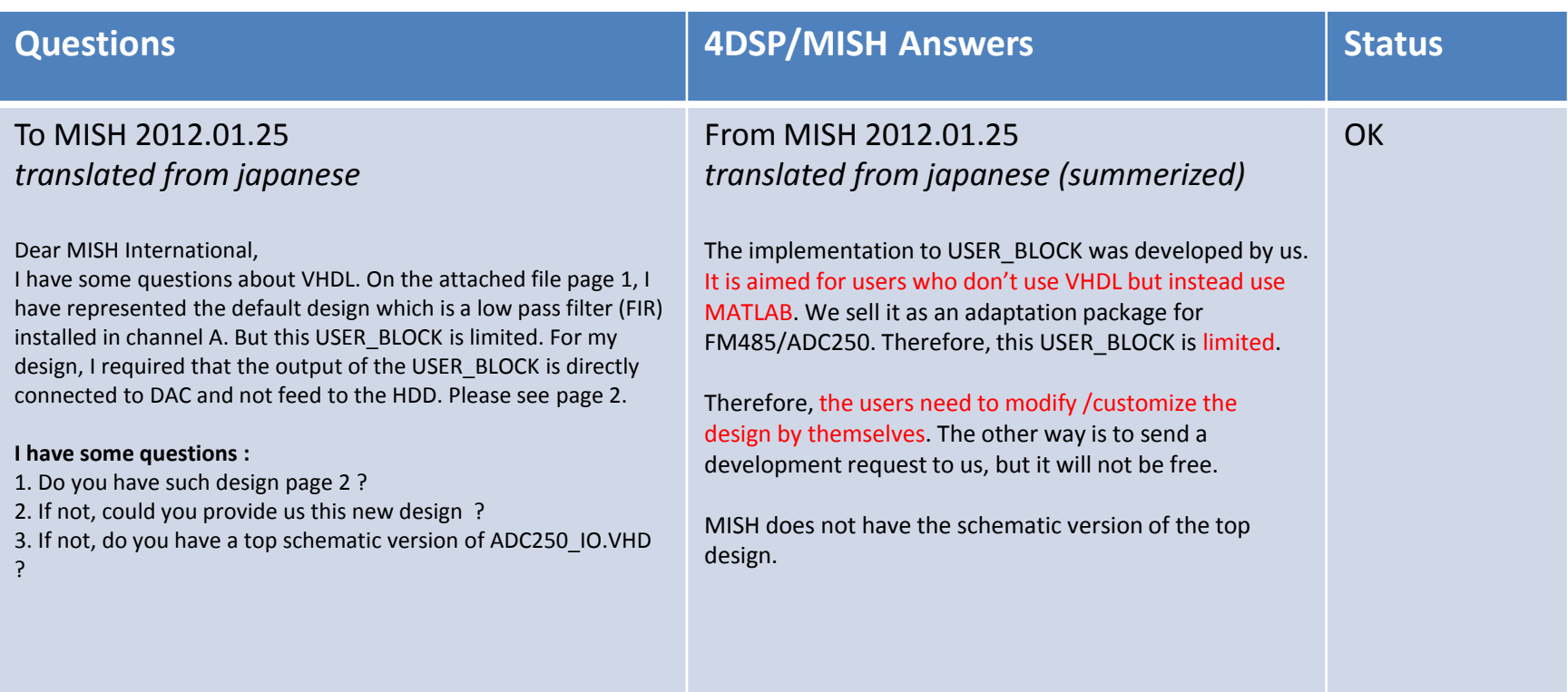

# FM485-ADC250

# **Exhanges history**

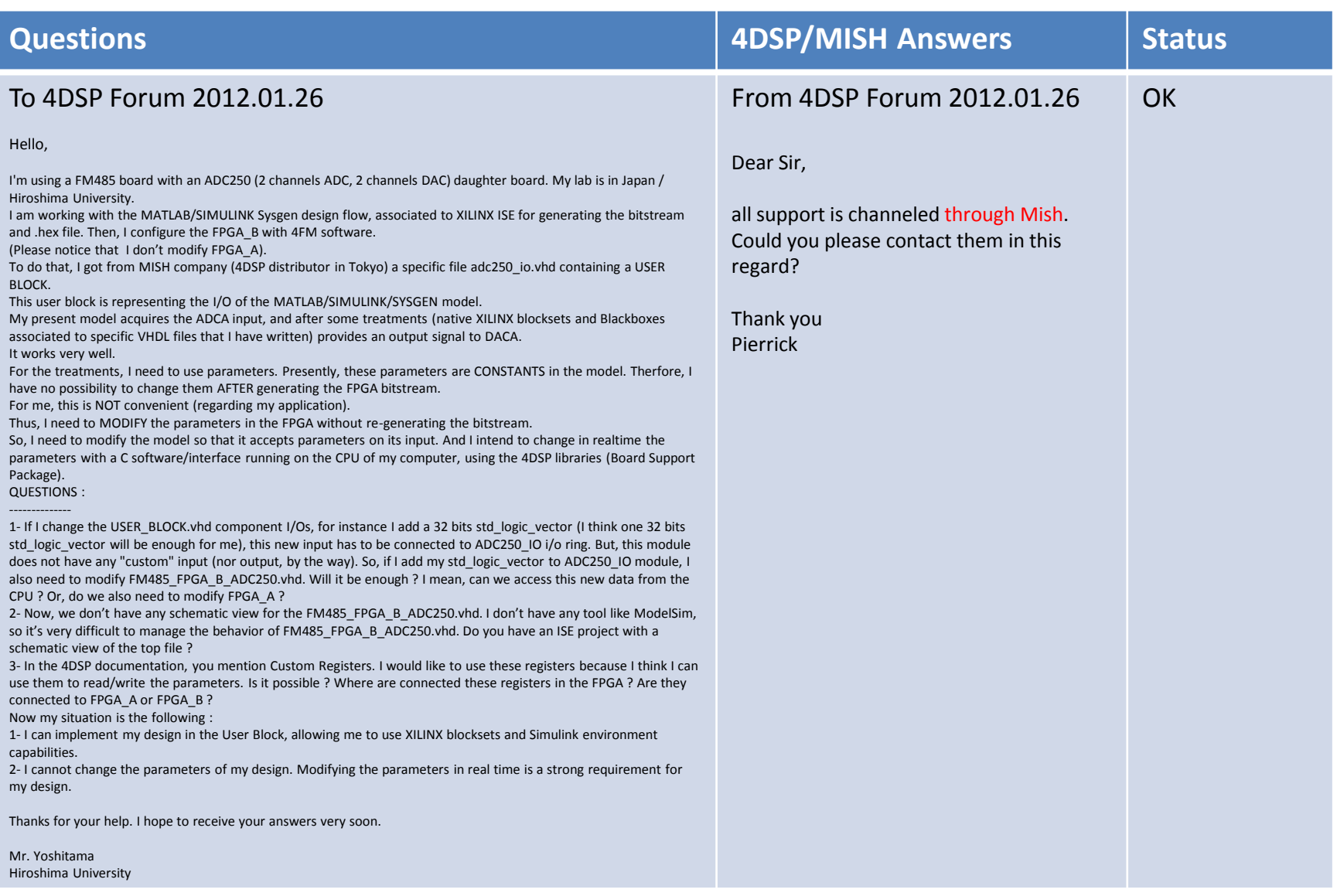

#### **1- Status**

- 1.1- When we ask 4DSP, they tell us to contact MISH
- 1.2- We have asked MISH and answer is the following :

1.2.1- the USER\_BLOCK is intended for customers who don't use VHDL design but MATLAB/SIMULINK

1.2.2- the users need to modify/customize the design according to their need.

**Comment** : The User block is intended to users who do not use VHDL but Simulink model, but the modification according to our need requires to **modify the VHDL code** ! Conclusion : point 1 and point 2 are **not consistent**.

1.2.3- MISH can develop our required design, but not for free.

#### **2- Request**

2.1- If we want to comply to point 1.2.2 above, what are the information **we must have** to be able to customize the MISH design ? Comment : if we don't have these information, there's no need to try to modify the present design by ourselves. **Conclusion** : the only solution is to pay for a MISH develoment !

2.2- If we agree to ask MISH for a new design, can we meet as soon as possible to define our need (*specifications*) ?

2.3- what would be the cost and delay of the new design ?